## Name: Period: Period: Period: Period: Period: Period: Period: Period: Period: Period: Period: Period: Period: Period: Period: Period: Period: Period: Period: Period: Period: Period: Period: Period: Period: Period: Period:

Piecewise functions are functions that are represented by more than one equation. Each equation corresponds to a different part of the domain. To evaluate a Piecewise Function, you would need to determine part of the domain (xvalues) you are evaluating it for.

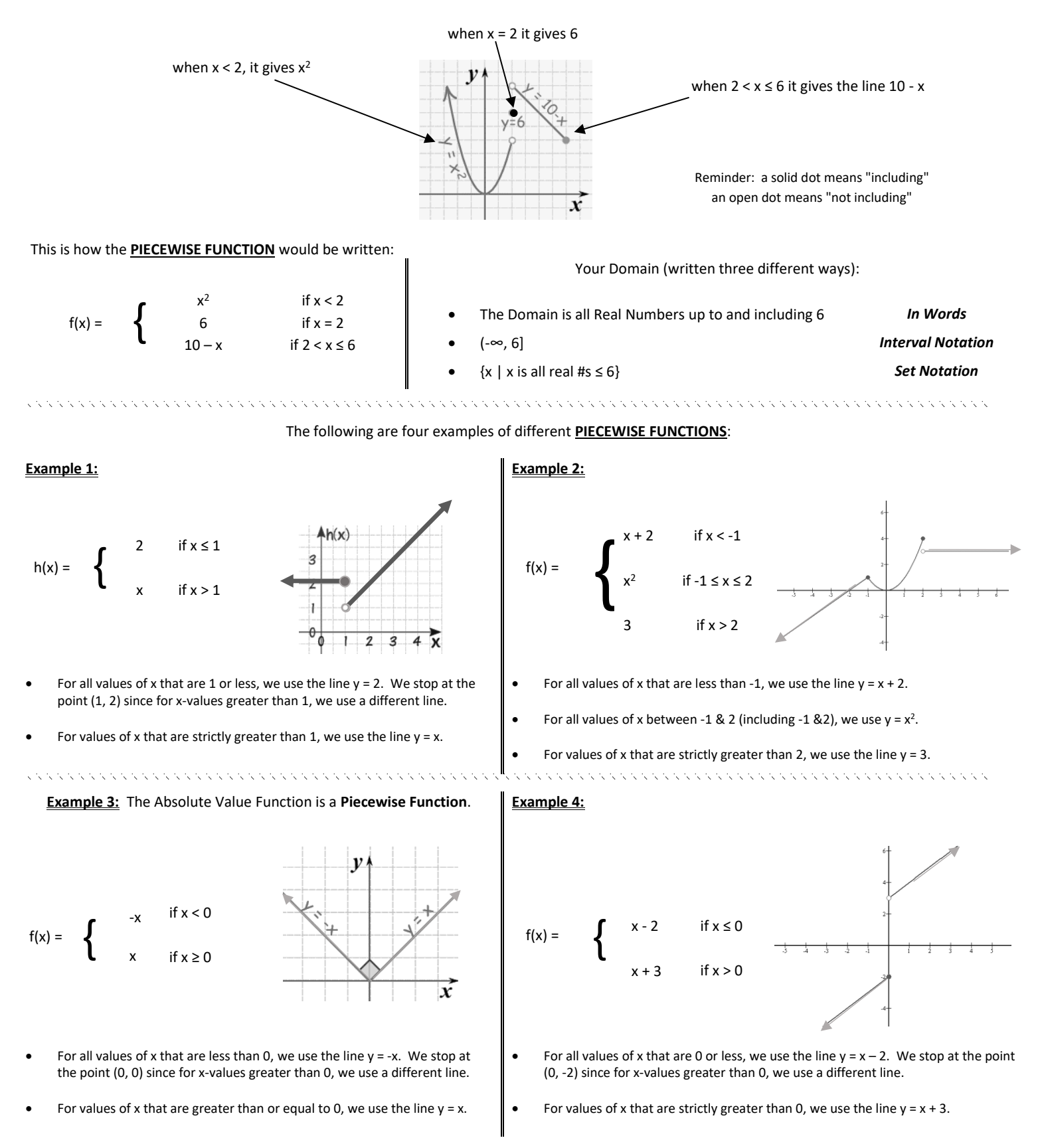

**Graphing Piecewise Functions:** The best way to graph a piecewise function to make a table for **each piece of the function** using the boundary points as your x-values and graph each piece to the appropriate boundary using proper notation.

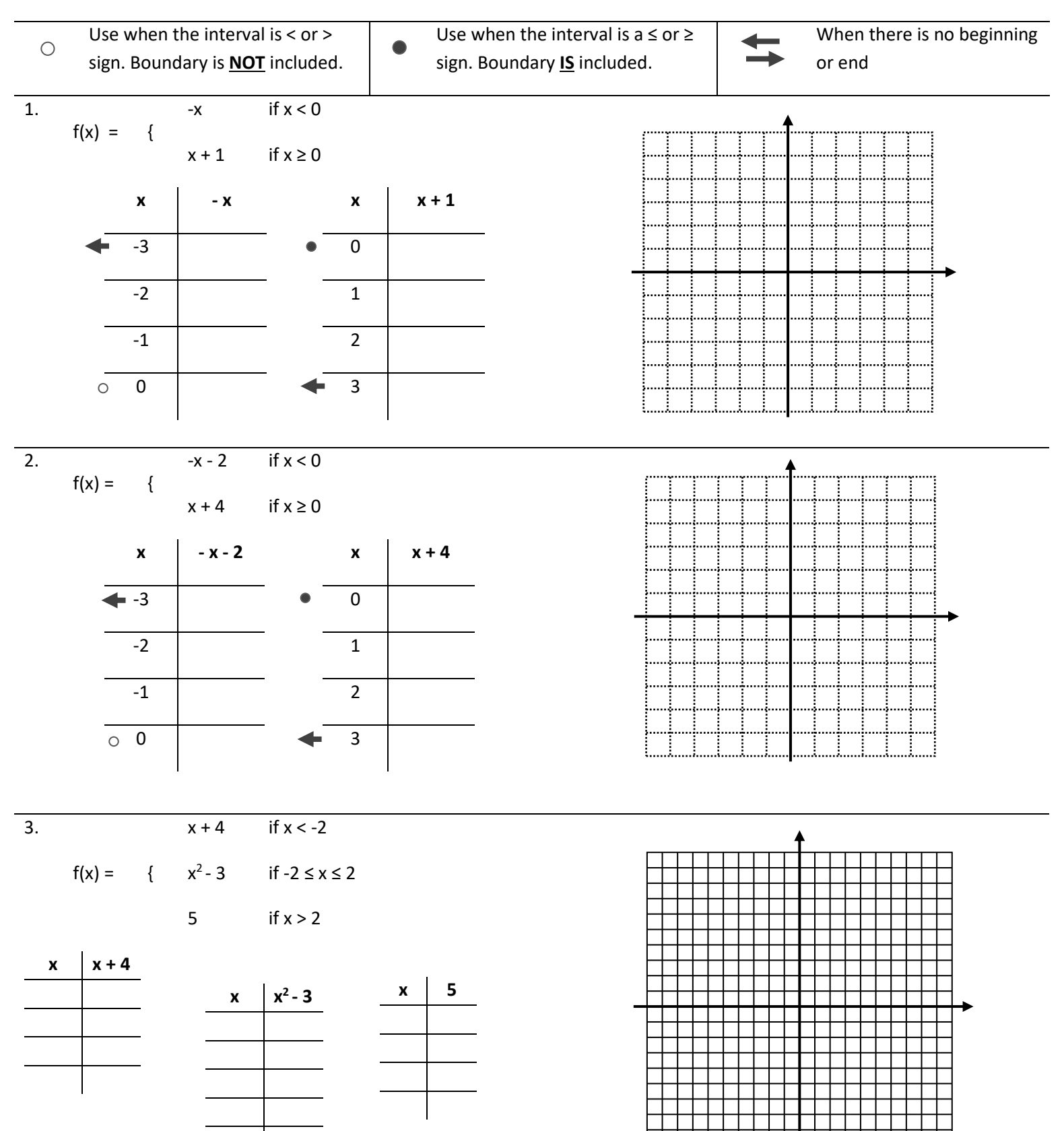